## SAP ABAP table CRM\_MDB\_USERINFO {Table to store user information (supervisor)}

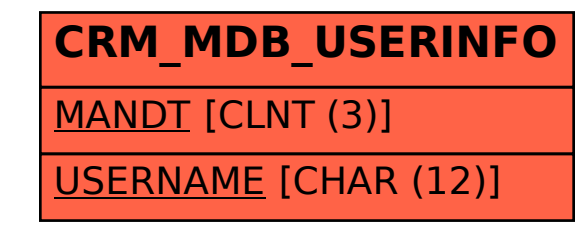